# Package 'abstr'

November 30, 2021

Type Package

Title R Interface to the A/B Street Transport System Simulation Software

Version 0.4.1

Description Provides functions to convert origin-destination data, represented as straight 'desire lines' in the 'sf' Simple Features class system, into JSON files that can be directly imported into A/B Street <<https://www.abstreet.org>>, a free and open source tool for simulating urban transport systems and scenarios of change [<doi:10.1007/s10109-020-00342-2>](https://doi.org/10.1007/s10109-020-00342-2).

License Apache License (>= 2)

URL <https://github.com/a-b-street/abstr>,

<https://a-b-street.github.io/abstr/>

## BugReports <https://github.com/a-b-street/abstr/issues>

**Depends**  $R (= 4.0.0)$ 

**Imports** jsonlite ( $> = 1.7.2$ ), lwgeom ( $> = 0.2.5$ ), magrittr ( $> = 2.0.1$ ), methods, od (>= 0.3.1), sf (>= 1.0.1), tibble (>= 3.0.6), tidyr  $(>= 1.1.3)$ 

**Suggests** knitr, dplyr  $(>= 1.0.0)$ , rmarkdown, tmap, pct, foreign

Encoding UTF-8

LazyData true

RoxygenNote 7.1.2

VignetteBuilder knitr

NeedsCompilation no

Author Nathanael Sheehan [aut, cre] (<<https://orcid.org/0000-0002-2779-0976>>), Robin Lovelace [aut] (<<https://orcid.org/0000-0001-5679-6536>>), Trevor Nederlof [aut], Lucas Dias [ctb], Dustin Carlino [aut]

Maintainer Nathanael Sheehan <nathanaelsheehan@gmail.com>

<span id="page-1-0"></span>Repository CRAN

Date/Publication 2021-11-30 08:10:05 UTC

## R topics documented:

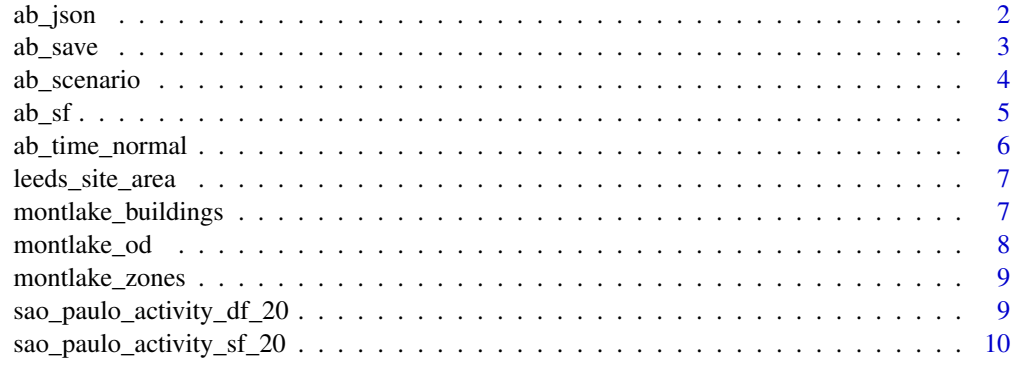

#### **Index** [12](#page-11-0)

<span id="page-1-1"></span>ab\_json *Convert geographic ('sf ') representation of OD data to 'JSON list' structure*

## Description

This function takes outputs from [ab\\_scenario\(\)](#page-3-1) and returns a list that can be saved as a JSON file for import into A/B Street.

## Usage

```
ab_json(
  desire_lines,
  mode_column = NULL,
  time_fun = ab_time_normal,
  scenario_name = "test",
  default_purpose = "Work",
  ...
\mathcal{L}
```
## Arguments

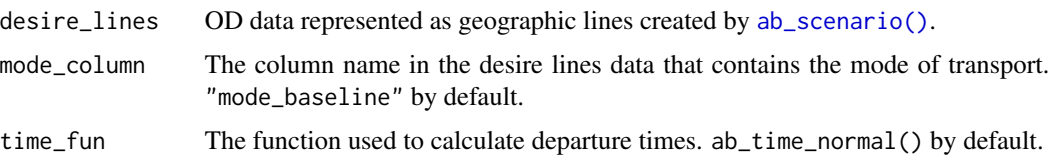

#### <span id="page-2-0"></span> $ab$ \_save  $3$

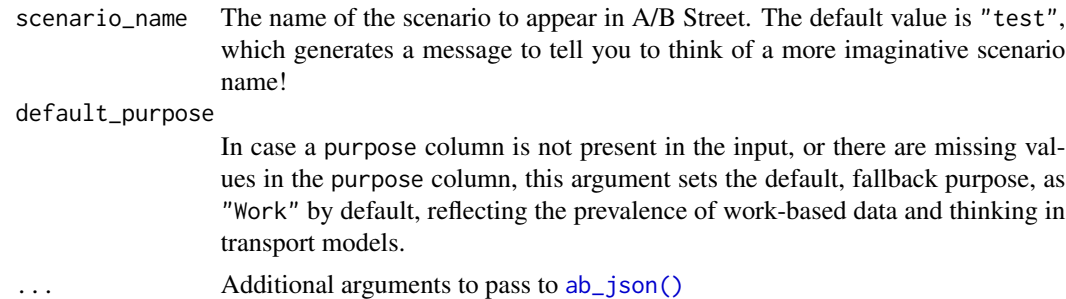

#### Details

Note: the departure time in seconds is multiplied by 10000 on conversion to a .json list object for compatibility with the A/B Street schema.

## Value

A list that can be saved as a JSON file with [ab\\_save\(\)](#page-2-1)

### Examples

```
# Starting with tabular data
od = leeds_od
od[[1]] = c("E02006876")
zones = leeds_zones
ablines = ab_scenario(od, zones = zones)
ab_list = ab_json(ablines, mode_column = "mode", scenario_name = "test")
ab_list$scenario
f = tempfile(fileext = ".json")
ab_save(ab_list, f)
readLines(f)[1:30]
# Starting with JSON data from A/B Street (multiple trips per person)
f = system.file("extdata/minimal_scenario2.json", package = "abstr")
desire_lines = ab_sf(f)
desire_lines
json_list = ab_json(desire_lines)
json_list
```
<span id="page-2-1"></span>ab\_save *Save OD data as JSON files for import into A/B Street*

## Description

Save OD data as JSON files for import into A/B Street

#### Usage

ab\_save(x, f)

#### <span id="page-3-0"></span>Arguments

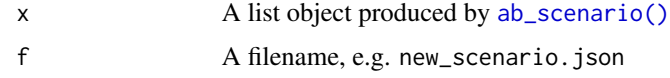

## Value

A JSON file containing scenarios from ab\_scenario()

<span id="page-3-1"></span>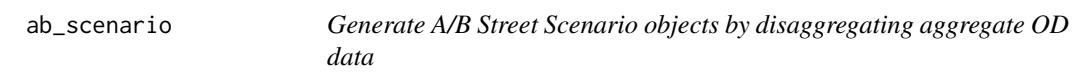

## Description

This function takes a data frame representing origin-destination trip data in 'long' form, zones and, optionally, buildings from where trips can start and end as inputs.

## Usage

```
ab_scenario(
 od,
 zones,
  zones_d = NULL,
 origin_buildings = NULL,
 destination_buildings = NULL,
 pop\_var = 3,
  time_fun = ab_time_normal,
  output = "sf",modes = c("Walk", "Bike", "Transit", "Drive"),
  ...
)
```
#### Arguments

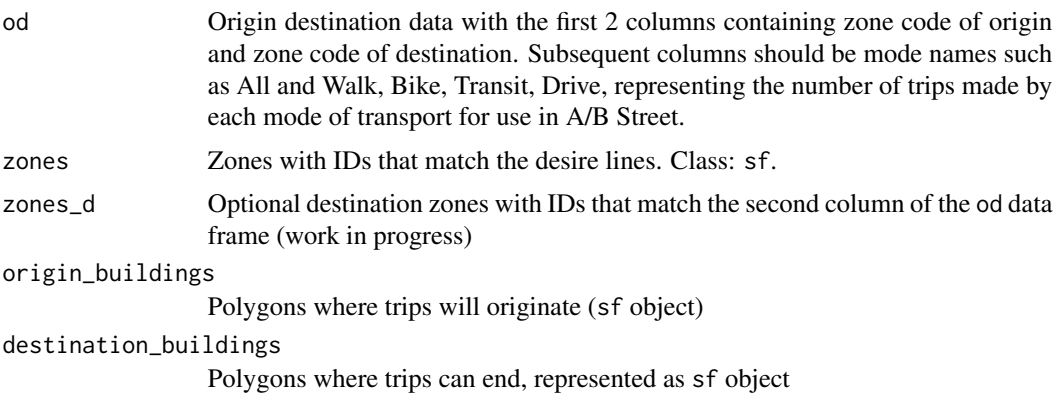

<span id="page-4-0"></span>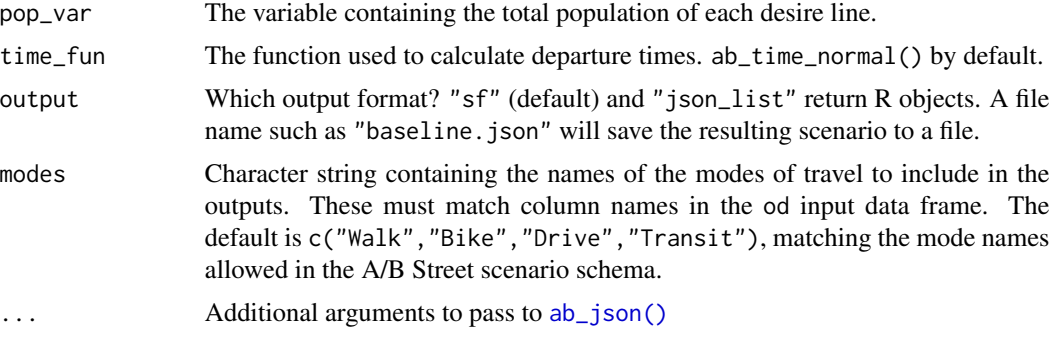

#### Value

An sf object by default representing individual trips between randomly selected points (or buildings when available) between the zones represented in the OD data.

#### Examples

```
od = leeds_od
zones = leeds_zones
od[[1]] = c("E02006876")
ablines = ab_scenario(od, zones = zones)
plot(ablines)
table(ablines$mode)
colSums(od[3:7]) # 0.17 vs 0.05 for ab_scenario
ablines = ab_scenario(od, zones = zones, origin_buildings = leeds_buildings)
plot(leeds_zones$geometry)
plot(leeds_buildings$geometry, add = TRUE)
plot(ablines["mode"], add = TRUE)
ablines_json = ab_json(ablines, scenario_name = "test")
od = leeds_desire_lines
names(od)[4:6] = c("Walk", "Bike", "Drive")
ablines = ab_scenario(
 od = od,
  zones = leeds_site_area,
  zones_d = leeds_zones,
  origin_buildings = leeds_houses,
  destination_buildings = leeds_buildings,
  output = "sf"
)
plot(ablines)
plot(ablines$geometry)
plot(leeds_site_area$geometry, add = TRUE)
plot(leeds_buildings$geometry, add = TRUE)
```
#### <span id="page-5-0"></span>Description

This function takes a path to a JSON file representing an A/B Street scenario, or an R representation of the JSON in a list, and returns an sf object with the same structure as objects returned by [ab\\_scenario\(\)](#page-3-1).

#### Usage

ab\_sf(json)

#### Arguments

json Character string or list representing a JSON file or list that has been read into R and converted to a data frame.

## Details

Note: the departure time in seconds is divided by 10000 on conversion to represent seconds, which are easier to work with that 10,000th of a second units.

## Value

An sf data frame representing travel behaviour scenarios from, and which can be fed into, A/B Street. Contains the following columns: person (the ID of each agent in the simulation), departure (seconds after midnight of the travel starting), mode (the mode of transport, being Walk, Bike, Transit and Drive), purpose (what the trip was for, e.g. Work), and geometry (a linestring showing the start and end point of the trip/stage).

## Examples

```
file_name = system.file("extdata/minimal_scenario2.json", package = "abstr")
ab_sf(file_name)
json = jsonlite::read_json(file_name, simplifyVector = TRUE)
ab_sf(json)
```
ab\_time\_normal *Generate times for A/B scenarios*

#### **Description**

Generate times for A/B scenarios

#### Usage

 $ab_time\_normal(hr = 8.5, sd = 0.5, n = 1)$ 

## <span id="page-6-0"></span>leeds\_site\_area 7

#### **Arguments**

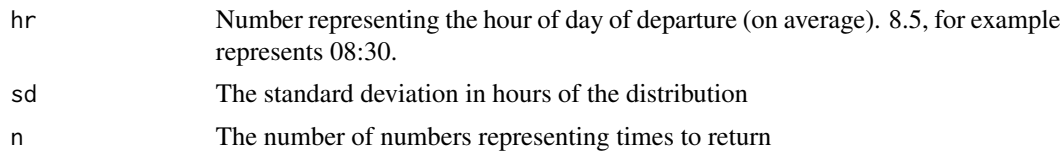

#### Value

An integer representing the time since midnight in seconds

#### Examples

```
time_lunch = ab_time_normal(hr = 12.5, sd = 0.25)
time_lunch
# Back to a formal time class
as.POSIXct(trunc(Sys.time(), units="days") + time_lunch)
time_morning = ab_time_normal(hr = 8.5, sd = 0.5)
as.POSIXct(trunc(Sys.time(), units="days") + time_morning)
time_afternoon = ab_time_normal(hr = 17, sd = 0.75)
as.POSIXct(trunc(Sys.time(), units="days") + time_afternoon)
```
leeds\_site\_area *Datasets from Leeds*

#### Description

These datasets represent data from the case study city of Leeds.

montlake\_buildings *Example OSM Buildings Table for Montlake*

#### Description

Each row of this table contains a building that exists within a zone in the montlake\_zones table.

#### Format

A sf dataframe with columns:

osm\_way\_id OSM ID assigned to each building.

name OSM name assigned to each building (might be NA).

building OSM building category assigned to each building.

geometry Simple feature collection (sfc) contain multipolygons, each representing the boundaries of a building.

#### <span id="page-7-0"></span>Details

These buildings were retrieved using osmextract::oe\_read(). See the code used to create this data in [data-raw/montlake-test-data.R](https://github.com/a-b-street/abstr/blob/main/data-raw/montlake-test-data.R).

#### Source

OpenStreetMap

## Examples

```
library(sf)
names(montlake_buildings)
head(montlake_buildings$osm_way_id)
head(montlake_buildings$name)
head(montlake_buildings$building)
nrow(montlake_buildings)
plot(montlake_buildings)
```
montlake\_od *Example OD Table for Montlake*

#### Description

Each row of this table contains a count of how many trips started in column o\_id and ended in column d\_id according to different modes. This example table has modes that match what A/B Street currently uses: "Drive", "Transit", "Bike", and "Walk".

#### Usage

montlake\_od

#### Format

A data frame with columns:

o\_id Trip origin zone ID (must match an ID in montlake\_zone).

d\_id Trip destination zone ID (must match an ID in montlake\_zone).

Drive Count of how many trips were made using cars.

Transit Count of how many trips were made using public transit.

Bike Count of how many trips were made using bikes.

Walk Count of how many trips were made on foot.

## Details

See the code used to create this data in "data-raw/montlake-test-data.R"

<span id="page-8-0"></span>

#### Description

Each row of this table contains the zone ID and geometry for a TAZ near Montlake. Includes all zones that start or end within the Montlake boundary and have at least 25 trips across all modes of transit in montlake\_od.

#### Usage

montlake\_zones

#### Format

A sf dataframe with columns:

id Zone ID (must match o\_id or d\_id in montlake\_od).

geometry Simple feature collection (sfc) contain multipolygons, each representing the boundaries of a TAZ near Montlake.

#### Details

See the code used to create this data in "data-raw/montlake-test-data.R"

sao\_paulo\_activity\_df\_20

*Example Activity data for São Paulo*

## Description

Each row of this table contains a single trip of people in the São Paulo city. sao\_paulo\_activity\_df\_2 represents the movement of 2 people, sao\_paulo\_activity\_df\_20 represents the movement of 20 people.

#### Usage

sao\_paulo\_activity\_df\_20

## Format

A data frame with columns:

ID\_PESS Person identifier.

CO\_O\_X Origin coordinate X.

CO\_O\_Y Origin coordinate Y.

CO\_D\_X Destination coordinate X.

CO\_D\_Y Destination coordinate Y.

MODOPRIN Main mode.

H\_SAIDA Departure hour.

MIN\_SAIDA Departure minute.

### Details

See the code used to create this data, and the full open dataset with 128 variables, the file [data](https://github.com/a-b-street/abstr/blob/main/data-raw/sao-paulo-activity-data.R)[raw/sao-paulo-activity-data.R](https://github.com/a-b-street/abstr/blob/main/data-raw/sao-paulo-activity-data.R) in the package's GitHub repo.

## Examples

```
dim(sao_paulo_activity_df_20)
names(sao_paulo_activity_df_20)
head(sao_paulo_activity_df_20)
dim(sao_paulo_activity_df_2)
names(sao_paulo_activity_df_2)
head(sao_paulo_activity_df_2)
```
sao\_paulo\_activity\_sf\_20

*Example Activity data for São Paulo*

## Description

Each row of this table contains a single trip of people in the São Paulo city. sao\_paulo\_activity\_sf\_2 represents the movement of 2 people, sao\_paulo\_activity\_sf\_20 represents the movement of 20 people.

## Usage

sao\_paulo\_activity\_sf\_20

<span id="page-9-0"></span>

## Format

A data frame with columns:

person Person identifier. departure Departure time in seconds past midnight mode Mode of travel in A/B Street terms purpose Purpose of travel in A/B Street terms geometry Geometry of the linestring representing the OD pair

## Details

See the code used to create this data, and the full open dataset with 128 variables, the file [data](https://github.com/a-b-street/abstr/blob/main/data-raw/sao-paulo-activity-data.R)[raw/sao-paulo-activity-data.R](https://github.com/a-b-street/abstr/blob/main/data-raw/sao-paulo-activity-data.R) in the package's GitHub repo.

## Examples

```
dim(sao_paulo_activity_sf_20)
names(sao_paulo_activity_sf_20)
head(sao_paulo_activity_sf_20)
table(sao_paulo_activity_sf_20$mode)
table(sao_paulo_activity_sf_20$purpose)
dim(sao_paulo_activity_sf_2)
names(sao_paulo_activity_sf_2)
head(sao_paulo_activity_sf_2)
```
# <span id="page-11-0"></span>Index

∗ datasets montlake\_od, [8](#page-7-0) montlake\_zones, [9](#page-8-0) sao\_paulo\_activity\_df\_20, [9](#page-8-0) sao\_paulo\_activity\_sf\_20, [10](#page-9-0) ab\_json, [2](#page-1-0) ab\_json(), *[3](#page-2-0)*, *[5](#page-4-0)* ab\_save, [3](#page-2-0) ab\_save(), *[3](#page-2-0)* ab\_scenario, [4](#page-3-0) ab\_scenario(), *[2](#page-1-0)*, *[4](#page-3-0)*, *[6](#page-5-0)*  $ab_s$ f, [5](#page-4-0) ab\_time\_normal, [6](#page-5-0) leeds\_buildings *(*leeds\_site\_area*)*, [7](#page-6-0) leeds\_desire\_lines *(*leeds\_site\_area*)*, [7](#page-6-0) leeds\_houses *(*leeds\_site\_area*)*, [7](#page-6-0) leeds\_od *(*leeds\_site\_area*)*, [7](#page-6-0) leeds\_site\_area, [7](#page-6-0) leeds\_zones *(*leeds\_site\_area*)*, [7](#page-6-0) montlake\_buildings, [7](#page-6-0) montlake\_od, [8](#page-7-0) montlake\_zones, [9](#page-8-0) sao\_paulo\_activity\_df\_2 *(*sao\_paulo\_activity\_df\_20*)*, [9](#page-8-0) sao\_paulo\_activity\_df\_20, [9](#page-8-0)

```
sao_paulo_activity_sf_2
        (sao_paulo_activity_sf_20), 10
sao_paulo_activity_sf_20, 10
```